# Zintegrowany Rejestr Kwalifikacji

# Formularz dla kwalifikacji - podgląd

Typ wniosku

Wniosek o włączenie kwalifikacji do ZSK

Nazwa kwalifikacji\*

Planowanie i prowadzenie wieloletniego procesu szkoleniowego w jeździectwie

Skrót nazwy

Trener jeździectwa I klasy

Rodzaj kwalifikacji\*

kwalifikacja cząstkowa

Proponowany poziom Polskiej Ramy Kwalifikacji\*

6

Krótka charakterystyka kwalifikacji, obejmująca informacje o działaniach lub zadaniach, które potrafi wykonywać osoba posiadająca tę kwalifikacje oraz orientacyjny koszt uzyskania dokumentu potwierdzającego otrzymanie danej kwalifikacji\*

Osoba posiadająca kwalifikację Planowanie i prowadzenie wieloletniego procesu szkoleniowego w jeździectwie jest przygotowana do, nie tylko do samodzielnego planowania i prowadzenia wieloletniego procesu treningowego, ale przez swoją wiedzę i doświadczenie do pełnienia roli mentorem w tym obszarze dla młodszych i mniej doświadczonych trenerów i szkoleniowców. Diagnozuje umiejętności zawodników niezbędne do odnoszenia sukcesów sportowych, wyznacza cele długo- i krótkoterminowe programu treningowego, opracowuje wieloletni plan treningowy w oparciu o badania diagnostyczno-kontrolne i testy sprawnościowe. Przygotowuje strategię i taktykę startów w celu osiągnięcia najwyższych wyników sportowych. W pracy posługuje się specjalistyczną wiedzą z zakresu treningu koni oraz zawodników. Dba o zrównoważony rozwój umiejętności jeździeckich zarówno konia, jak i jeźdźca. Motywuje, trenuje i koryguje konia i jeźdźca, a także jest przygotowany do ewaluacji koncepcji treningowych innych szkoleniowców. Tworzy program szkolenia sportowego i organizuje sztab szkoleniowy oraz promuje dyscyplinę. Łączny koszt uzyskania kwalifikacji wynosi 2 000 zł

Orientacyjny nakład pracy potrzebny do uzyskania kwalifikacji [godz.]\*

560

#### Grupy osób, które mogą być zainteresowane uzyskaniem kwalifikacji\*

Kwalifikacją mogą być szczególnie zainteresowani: osoby pracujące w jeździeckich ośrodkach sportowych; trenerzy kadr wojewódzkich i kadr narodowych; zawodnicy lub byli zawodnicy w konkurencjach jeździeckich; osoby posiadające kwalifikacje cząstkową PRK 5 "Planowanie i

prowadzenie procesu treningowego w jeździectwie"; osoby posiadające kwalifikacje cząstkową PRK 6 "Planowanie i prowadzenie doskonalenia kadr szkoleniowych w jeździectwie"

Wymagane kwalifikacje poprzedzające Opis

Kwalifikacja pełna z poziomu 7 PRK

Lista

# W razie potrzeby warunki, jakie musi spełniać osoba przystępująca do walidacji\*

Osoba przystępująca do walidacji musi spełnić warunki z wariantu a lub b: wariant a: posiada kwalifikację pełną z poziomem 7 PRK; od co najmniej 5 lat jest licencjonowanym szkoleniowcem PZJ, który posiada tytuł trenera II klasy lub kwalifikację cząstkową z zakresu jeździectwa z poziomu 5 PRK - "Planowanie i prowadzenie procesu treningowego w jeździectwie" lub aktualny paszport IGEQ level 3. przedstawia rekomendację trenera I klasy lub trenera mentora PZJ lub posiadacza kwalifikacji cząstkowej z 6 poziomem PRK z zakresu jeździectwa W szczególnych przypadkach można przedstawić dokumenty poświadczające potwierdzenie efektów uczenia się zawartych w kwalifikacji na minimum 5 poziomie PRK w jeździectwie, zdobytych w zagranicznych systemach kwalifikacji. wariant b: posiada kwalifikację cząstkową z 6 poziomem PRK "Planowanie i prowadzenie doskonalenia kadr szkoleniowych w jeździectwie"

# Zapotrzebowanie na kwalifikację\*

Zapotrzebowanie na kadrę szkoleniową w jeździectwie rośnie wraz z zwiększającym się potencjałem dyscypliny. Zostało to szeroko opisane przy zapotrzebowaniu na kwalifikacje: Prowadzenie szkolenia jeździeckiego na poziomie sportowym oraz Prowadzenie szkolenia jeździeckiego na poziomie rekreacyjnym. Zaplecze rekreacyjne i wprowadzające tzw. mały sport stanowi oczywiście bazę piramidy potwierdzają rosnące zapotrzebowanie na osoby posiadające wyższe kwalifikacje. Częściowo wypełnia tę przestrzeń kwalifikacja cząstkowa z poziomem 5 PRK w jeździectwie, która odnosi się do szkoleniowców funkcjonujących w systemie sprzed deregulacji oraz po jako Trenerzy II klasy. Są to osoby prowadzące zawodników na każdym poziomie wyszkolenia jeździeckiego, z ich wiedzy i doświadczenia korzystają startujący w zawodach ogólnopolskich i międzynarodowych. Profesjonalne wsparcie trenerskie jest bowiem niezbędne do skutecznego planowania treningu sportowego. Osoby posiadające kwalifikację na poziomie PRK 5 potrzebują jednak zaplecza mentorskiego i wsparcia w postaci konstruktywnej oceny swoich koncepcji treningowych. Osoba posiadająca kwalifikację z poziomu PRK 6 potrafi dzięki swemu doświadczeniu ocenić koncepcje treningowe innych szkoleniowców i pomóc w ich rozwoju. Jak zostało już wskazane na poziomie PRK 5 rosnąca ilość zawodników zarejestrowanych w Polskim Związku Jeździeckim pokazuje potencjał rozwojowy dyscypliny (zgodnie z danymi PZJ w 2012 roku wydano 3722 licencje zawodnicze, w tym 1564 licencje ogólnopolskie; w 2015 wydano 4479 licencji zawodniczych, w tym ogólnopolskich 1710; a w 2018 wydano 5490 licencji zawodniczych, w tym 1851 ogólnopolskich). Wielu jeźdźców, którzy dotychczas startowali w zawodach amatorskich lub szczebla regionalnego przeszło dziś do startów ogólnokrajowych, co widać w zmieniającym się dynamicznie kalendarzu centralnym. W jeden weekend rozgrywają się niekiedy nawet 3 imprezy centralne w najpopularniejszej z jeździeckich konkurencji - skokach przez przeszkody. Śledząc listy zgłoszeń (m.in. na ogólnodostępnym portalu www.zawodykonne.com) można wyliczyć, że równocześnie w całym kraju startuje nawet ponad 1200 par, a do tego dochodzą jeszcze inne konkurencje, jak również zawody rangi regionalnej. Taka znacząca ilość uczestników wyraźnie wskazuje, że potrzebny jest proporcjonalny przyrost

kadry szkoleniowej na coraz wyższym poziomie. Rozwój i promocja dyscypliny jeździeckiej musi wiązać się z właściwą organizacją sztabu szkoleniowego. Tworzenie sieci zależności pomiędzy młodszymi trenerami, którzy czerpią wiedzę z doświadczeń i mentoringu starszych, utytułowanych i odnoszących sukcesy trenerskie osób, pozwoli na właściwy kierunek rozwoju całej dyscypliny.

Odniesienie do kwalifikacji o zbliżonym charakterze oraz wskazanie kwalifikacji ujętych w ZRK zawierających wspólne zestawy efektów uczenia się\*

Posiadacz kwalifikacji "Planowanie i prowadzenie wieloletniego procesu szkoleniowego w jeździectwie " inaczej niż osoba posiadająca Dyplom ukończenia studiów I stopnia na kierunku hipologia i jeździectwo jest przygotowana do prowadzenia treningu jeździeckiego na poziomie sportowym. Jest gotowa do planowania, prowadzenia oraz ewaluacji swoich i cudzych koncepcji treningowych, w tym do tworzenia wieloletnich planów treningowych, doboru zawodników i koni do założonych celów sportowych. Posługuje się wiedzą z zakresu teorii sportu oraz treningu jeźdźca i konia, jest mentorem dla mniej doświadczonych szkoleniowców. Uczestniczy w tworzeniu sztabu szkoleniowego i rozwoju dyscypliny jeździectwo. Posiadacz kwalifikacji "Planowanie i prowadzenie wieloletniego procesu szkoleniowego w jeździectwie " inaczej niż osoba posiadająca Dyplom ukończenia studiów II stopnia na kierunku hipologia i jeździectwo jest przygotowana do prowadzenia treningu jeździeckiego na poziomie sportowym. Jest gotowa do planowania, prowadzenia oraz ewaluacji swoich i cudzych koncepcji treningowych, w tym do tworzenia wieloletnich planów treningowych, doboru zawodników i koni do założonych celów sportowych. Posługuje się wiedzą z zakresu teorii sportu oraz treningu jeźdźca i konia, jest mentorem dla mniej doświadczonych szkoleniowców. Uczestniczy w tworzeniu sztabu szkoleniowego i rozwoju dyscypliny jeździectwo. Posiadacz kwalifikacji "Planowanie i prowadzenie wieloletniego procesu szkoleniowego w jeździectwie " inaczej niż osoba posiadająca kwalifikację jeździec (516408) jest przygotowana do prowadzenia treningu jeździeckiego na poziomie sportowym. Jest gotowa do planowania, prowadzenia oraz ewaluacji swoich i cudzych koncepcji treningowych, w tym do tworzenia wieloletnich planów treningowych, doboru zawodników i koni do założonych celów sportowych. Posługuje się wiedzą z zakresu teorii sportu oraz treningu jeźdźca i konia, jest mentorem dla mniej doświadczonych szkoleniowców. Uczestniczy w tworzeniu sztabu szkoleniowego i rozwoju dyscypliny jeździectwo. Posiadacz kwalifikacji "Planowanie i prowadzenie wieloletniego procesu szkoleniowego w jeździectwie " inaczej niż osoba posiadająca kwalifikację Jeździectwo i trening koni (R.27.) jest przygotowana do prowadzenia treningu jeździeckiego na poziomie sportowym. Jest gotowa do planowania, prowadzenia oraz ewaluacji swoich i cudzych koncepcji treningowych, w tym do tworzenia wieloletnich planów treningowych, doboru zawodników i koni do założonych celów sportowych. Posługuje się wiedzą z zakresu teorii sportu oraz treningu jeźdźca i konia, jest mentorem dla mniej doświadczonych szkoleniowców. Uczestniczy w tworzeniu sztabu szkoleniowego i rozwoju dyscypliny jeździectwo.

# Typowe możliwości wykorzystania kwalifikacji\*

Posiadacz kwalifikacji "Planowanie i prowadzenie wieloletniego procesu szkoleniowego w jeździectwie" może znaleźć zatrudnienie w klubach i związkach sportowych, ośrodkach jeździeckich jako szkoleniowiec. Po spełnieniu wymagań wynikających z ustawy o oświacie, może pracować jako nauczyciel w placówkach oświatowych prowadzących nauczanie w obszarze jeździectwa. Może również prowadzić własną działalność gospodarczą w zakresie szkolenia jeździeckiego. Może także zostać trenerem kadr narodowych lub wojewódzkich.

Wymagania dotyczące walidacji i podmiotów przeprowadzających walidację\*

1. Weryfikacja 1.1. Metody W czasie procesu weryfikacji dopuszczalne jest stosowanie następujących metod: rozmowa z komisją; analiza dowodów i deklaracji; prezentacja. Dowodami potwierdzającymi wszystkie kryteria weryfikacji są: licencja trenera I klasy uzyskana nie później niż rok po uzyskaniu przez niniejszą kwalifikację statusu funkcjonującej PZJ wraz z aktualną licencją. 1.2. Zasoby kadrowe Weryfikację przeprowadza komisja walidacyjna. Komisja walidacyjna składa się z minimum 3 osób. Przewodniczący Komisji musi spełniać następujące warunki: posiada kwalifikację pełną z poziomem 8 PRK z obszaru sportu lub wychowania fizycznego; posiada co najmniej ośmioletnie doświadczenie w pracy dydaktycznej (w tym ocenianiu). Każdy z pozostałych członków komisji musi spełniać następujące warunki: posiada nieprzerwanie od minimum 5 lat licencję trenera I klasy PZJ w jeździectwie lub kwalifikację cząstkową z zakresu jeździectwa z poziomu 6 PRK. Możliwe jest sumowanie czasu posiadania licencji trenera I klasy PZJ w jeździectwie lub kwalifikacji cząstkowej z zakresu jeździectwa z poziomu 6 PRK; posiada co najmniej pięcioletnie doświadczenie w pracy dydaktycznej (w tym ocenianiu) w zakresie szkolenia kadr szkoleniowych w jeździectwie. 1.3. Sposób organizacji walidacji oraz warunki organizacyjne i materialne Kandydat dostarcza komisji dowody i deklaracje umożliwiające potwierdzenie posiadania wszystkich zestawów efektów uczenia się. W trakcie rozmowy z komisją, kandydat przedstawia prezentację podsumowującą dostarczone dowody i deklaracje.

# Propozycja odniesienia do poziomu sektorowych ram kwalifikacji (o ile dotyczy)

6 Sektorowa Rama Kwalifikacji w Sporcie

#### Syntetyczna charakterystyka efektów uczenia się\*

Osoba posiadająca kwalifikację "Planowanie i prowadzenie wieloletniego procesu szkoleniowego w jeździectwie"jest przygotowana do nie tylko do samodzielnego planowania i prowadzenia wieloletniego procesu treningowego, ale także przez swoją wiedzę i doświadczenie do pełnienia roli mentora w obszarze planowania i prowadzenia treningu sportowego dla mniej doświadczonych trenerów i szkoleniowców. Diagnozuje umiejętności zawodników niezbędne do odnoszenia sukcesów sportowych, wyznacza cele długo- i krótkoterminowe programu treningowego, opracowuje wieloletni plan treningowy w oparciu o badania diagnostycznokontrolne i testy sprawnościowe. Przygotowuje strategię i taktykę startów w celu osiągnięcia najwyższych wyników sportowych. W pracy posługuje się specjalistyczną wiedzą z zakresu treningu koni oraz zawodników. Dba o zrównoważony rozwój umiejętności jeździeckich zarówno konia, jak i jeźdźca. Motywuje, trenuje i koryguje konia i jeźdźca, a także jest przygotowany do ewaluacji koncepcji treningowych innych szkoleniowców. Tworzy program szkolenia sportowego i organizuje sztab szkoleniowy oraz promuje dyscyplinę.

#### **Zestawy efektów uczenia się**

Numer zestawu w kwalifikacji\*

1

#### Nazwa zestawu\*

Ewaluacja procesu treningowego prowadzonego przez innych trenerów w wybranej konkurencji olimpijskiej

#### Poziom PRK\*

6

Orientacyjny nakład pracy [godz.]\*

200

#### Rodzaj zestawu

obowiązkowy

#### Poszczególne efekty uczenia się oraz kryteria weryfikacji ich osiągnięcia\*

### **Poszczególne efekty uczenia się oraz kryteria weryfikacji ich osiągnięcia** Efekt uczenia się

1. Analizuje proces treningowy prowadzony przez innego trenera

#### Kryteria weryfikacji\*

omawia etyczne aspekty ewaluacji procesu treningowego innych trenerów; analizuje plan szkoleniowy, w tym cele główne, plan startów, mikrocykle, plan treningowy, obciążenia treningowe, analizuje stosowane narzędzia i metody ewaluacji procesu treningowego; analizuje sposoby weryfikacji stanu wytrenowania pary koń-jeździec; analizuje wyniki testów i sprawdzianów, danych statystyczne oraz wyniki obserwacji startów.

#### Efekt uczenia się

2. Formułuje wnioski i przekazuje informacją zwrotną

#### Kryteria weryfikacji\*

prezentuje wyniki analizy; uzasadnia przedstawione wnioski; formułuje zalecenia dalszej pracy trenerskiej.

# Numer zestawu w kwalifikacji\*

2

# Nazwa zestawu\*

Doskonalenie i rozwijanie umiejętności prowadzenia procesu treningowego w wybranej konkurencji, z uwzględnieniem uwarunkowań międzynarodowych

# Poziom PRK\*

6

# Orientacyjny nakład pracy [godz.]\*

200

# Rodzaj zestawu

obowiązkowy

Poszczególne efekty uczenia się oraz kryteria weryfikacji ich osiągnięcia\*

# **Poszczególne efekty uczenia się oraz kryteria weryfikacji ich osiągnięcia**

Efekt uczenia się

1. Aktualizuje i poszerza swoją wiedzę z zakresu prowadzenia procesu treningowego w

#### jeździectwie

#### Kryteria weryfikacji\*

wymienia dostępne zasoby wiedzy naukowej z obszaru jeździectwa sportowego (publikacje, źródła elektroniczne); wskazuje najnowsze osiągnięcia metodyczne, naukowe i technologiczne w obszarze dyscypliny; uczestniczy czynnie w konferencjach, szkoleniach lub warsztatach; prezentuje własne wnioski z konferencji, szkolenia lub warsztatu, w których brał udział w ostatnim roku.

# Efekt uczenia się

2. Ewaluuje własne koncepcje szkoleniowe

# Kryteria weryfikacji\*

analizuje bieżące wyniki sportowe oraz wyniki badań diagnostycznych zawodników na poszczególnych etapach szkolenia; weryfikuje i modyfikuje plany szkoleniowe oraz uzasadnia potrzebę ich zmiany w zależności od stopnia realizacji postawionego celu; posługuje się metodami i technikami badań oraz zasadami metrologii, korzystając z dostępnych narzędzi badawczych do oceny rozwoju psychofizycznego oraz wiodących komponentów sprawności fizycznej zawodników; formułuje wnioski do dalszej pracy szkoleniowej.

# Efekt uczenia się

3. Kieruje procesem szkoleniowym

#### Kryteria weryfikacji\*

wyznacza cele i zadania dla zespołu szkoleniowego; planuje i prowadzi proces szkoleniowy na różnych poziomach zaawansowania sportowego; wprowadza metody i środki treningowe z innych dyscyplin sportu; dobiera sprzęt i rozwiązania techniczne w celu maksymalizacji osiągnięć pary koń-jeździec, z uwzględnieniem charakteru, zachowania i preferencji konia i jeźdźca; ocenia prawidłowość doboru programów ćwiczeń i obciążeń w zależności od poziomu sprawności fizycznej, płci i wieku osób ćwiczących; ocenia prawidłowość doboru programów ćwiczeń i obciążeń dla konia; uzasadnia znaczenie relacji zawodników z innymi osobami współtworzącymi proces szkoleniowy; współpracuje z innymi trenerami oraz osobami mogącymi mieć wpływ na efektywność szkolenia.

#### Efekt uczenia się

4. Prowadzi szkolenia dla różnych poziomów wyszkolenia

# Kryteria weryfikacji\*

tworzy program szkolenia sportowego; uzasadnia cel szkoleniowy programu oraz poszczególnych jednostek szkoleniowych; przygotowuje materiały szkoleniowe np. prezentacja multimedialna, testy sprawdzające, pomoce naukowe.

#### Efekt uczenia się

5. Przygotowuje wieloletni plan treningowy

Kryteria weryfikacji\*

określa cel główny i przygotowuje plan startów; opracowuje cele treningowe; dobiera mikrocykle do realizacji planu startów; określa zadania wynikowe i szkoleniowe; uwzględnia wyniki badań diagnostyczno-kontrolnych i testów sprawnościowych lub wydolnościowych w formułowaniu celów szkoleniowych; uzasadnia cele w kontekście osiąganych wyników, stosowanej punktacji oraz rezultatów; przygotowuje wieloletni plan treningowy, uwzględniający metody, formy i środki treningowe odpowiednie dla rozwoju psychoruchowego dla pary zawodnik-koń; uzasadnia plan treningów i startów w relacji do celów sportowych; uzasadnia dobór metod, form i środków treningowych.

#### Numer zestawu w kwalifikacji\*

3

#### Nazwa zestawu\*

Charakteryzowanie zagadnień związanych z psychologicznymi aspektami uprawiania jeździectwa

Poziom PRK\*

6

#### Orientacyjny nakład pracy [godz.]\*

80

#### Rodzaj zestawu

obowiązkowy

# Poszczególne efekty uczenia się oraz kryteria weryfikacji ich osiągnięcia\*

# **Poszczególne efekty uczenia się oraz kryteria weryfikacji ich osiągnięcia**

#### Efekt uczenia się

1. Omawia zagadnienia związane z optymalizacją trybu życia zawodników uprawiających jeździectwo

#### Kryteria weryfikacji\*

omawia zasady optymalizacji trybu życia zawodnika uprawiającego jeździectwo; omawia zagadnienia związane z higieną życia zawodnika; omawia zagadnienia związane z odnową psychobiologiczną zawodnika.

#### Efekt uczenia się

2. Pracuje z zawodnikami nad koncentracją na zadaniach sportowych, znaczeniem odporności psychicznej oraz nad kształtowaniem pewności siebie

#### Kryteria weryfikacji\*

omawia znaczenie odporności psychicznej dla osiągania efektów szkoleniowych i wyników sportowych w jeździectwie; omawia techniki i narzędzia potrzebne do kształtowania u zawodników pewności siebie w jeździectwie; stosuje techniki i narzędzia kształtujące u zawodników pewność siebie.

#### Efekt uczenia się

3. Wykorzystuje umiejętności wizualizacji i technik relaksacyjnych oraz optymistycznego stylu myślenia o treningu i startach jeździectwie

### Kryteria weryfikacji\*

omawia przykładowe techniki radzenia sobie ze stresem, np.: treningi relaksacyjne; prowadzi ćwiczenia relaksacyjne z zawodnikami; omawia związek wizualizacji (treningu ideomotorycznego) i "wewnętrznego programowania" w treningu techniczno-taktycznym; omawia przykładowe ćwiczenia wizualizacji; prowadzi ćwiczenia wizualizacji z zawodnikami, np. wizualizację ćwiczeń techniczno-taktycznych, wizualizację celów; omawia techniki i narzędzia potrzebne do kształtowania u zawodników optymistycznego stylu myślenia o treningu i startach w jeździectwie; stosuje techniki i narzędzia kształtujące u zawodników optymistyczny styl myślenia o treningu i startach w jeździectwie

Numer zestawu w kwalifikacji\*

#### 4

#### Nazwa zestawu\*

Przygotowanie strategii zawodów i taktyki przejazdów

Poziom PRK\*

6

Orientacyjny nakład pracy [godz.]\*

80

Rodzaj zestawu

obowiązkowy

Poszczególne efekty uczenia się oraz kryteria weryfikacji ich osiągnięcia\*

# **Poszczególne efekty uczenia się oraz kryteria weryfikacji ich osiągnięcia** Efekt uczenia się

1. Przygotowuje taktykę rozegrania czworoboku, ujeżdżenia lub próby WKKW

# Kryteria weryfikacji\*

sprawdza rozplanowanie miejsca rozegrania konkurencji; sprawdza rodzaj podłoża w miejscu startu; ustala cel przejazdu w oparciu o ustaloną strategię rozegrania zawodów, np. dobór konia, poziom konkursu, z uwzględnieniem celu szkoleniowego lub sportowego; analizuje bieżące wyniki przejazdów innych zawodników i dobiera taktykę przejazdu do układu tabeli wyników.

#### Efekt uczenia się

2. Przygotowuje strategię rozegrania zawodów jeździeckich

Kryteria weryfikacji\*

identyfikuje rodzaj uczestnictwa zawodnika w zawodach (starty kontrolne, start główny) ustala ogólną strategię rozegrania zawodów; dobiera konia do konkursu i dnia zawodów, z uwzględnieniem programu zawodów, celu uczestnictwa w zawodach.

# **Informacje o instytucjach uprawnionych do nadawania kwalifikacji**

Wnioskodawca\*

Polski Związek Jeździecki

Minister właściwy\*

Ministerstwo Sportu i Turystyki

Okres ważności dokumentu potwierdzającego nadanie kwalifikacji i warunki przedłużenia jego ważności\*

Certyfikat ważny 3 lata. Warunki odnowienia certyfikatu: Obowiązek odbycia 3 szkoleń recertyfikujących – dwóch specjalistycznych i jednej konferencji metodyczno-szkoleniowej prowadzonych przez Instytucję Certyfikującą lub podmioty przez nią wskazane. Pod koniec roku, w którym wygasa ważność certyfikatu, należy złożyć dokumenty o wydanie certyfikatu na kolejny okres. Wniosek o przedłużenie certyfikatu uważa się za złożony w terminie i z zachowaniem ciągłości, jeśli posiadacz kwalifikacji dopełni formalności nie później niż do końca pierwszego kwartału roku w którym 1 stycznia wygasł jego dotychczasowy certyfikat. W przypadku niedotrzymania terminu Osoby, które zechcą przedłużyć certyfikat muszą przedstawić certyfikaty uczestnictwa w 3 szkoleniach recertyfikacyjnych (2 specjalistycznych, 1 konferencji prowadzonych przez Instytucję Certyfikującą lub podmioty przez nią wskazane), jednak takich, które odbyły się nie dalej niż 2 lata wstecz względem daty składania wniosku.

Nazwa dokumentu potwierdzającego nadanie kwalifikacji\*

Certyfikat

# Uprawnienia związane z posiadaniem kwalifikacji\*

nie dotyczy

Kod dziedziny kształcenia\*

813 - Nauki o sporcie i kulturze fizycznej

# Kod PKD\*

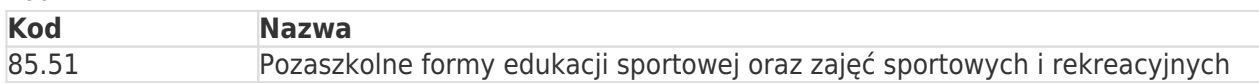

**Status** 

Dokumenty

#### **# Tytuł dokumentu**

1 PRK 6 Planowanie i prowadzenie wiel oletniego procesu szkolenia w jeźdz iectwie -<br>1 notwierdzenie pdf potwierdzenie.pdf

2 ZRK FKU Trener jeździectwa I klasy

Oświadczam, że dane zawarte we wniosku o włączenie kwalifikacji rynkowej do Zintegrowanego Systemu Kwalifikacji są zgodne z prawdą. Jestem świadomy odpowiedzialności karnej za złożenie fałszywego oświadczenia.\*

Dane o podmiocie, który złożył wniosek

Polski Związek Jeździecki Siedziba i adres: Karola Miarki 15D, 01-496 Warszawa NIP: 1180027129 REGON: 000866478 Numer KRS: 0000100491 Reprezentacja: Marta Polaczek-Bigaj

Adres elektroniczny osoby wnoszącej wniosek: marta.polaczek.bigaj@interia.pl